# NORME INTERNATIONALE

# **ISO 16484-6**

Troisième édition 2014-05-15

> Version corrigée 2016-02-15

## **Systèmes d'automatisation et de gestion technique du bâtiment —**

Partie 6: **Essais de conformité de la communication de données**

iTeh STBuilding automation and control systems (BACS)-*Part 6: Data communication conformance testing* (standards.iteh.ai)

ISO 16484-6:2014 https://standards.iteh.ai/catalog/standards/sist/d19d0604-ac8e-43c7-a5d0- 6e864606b1f4/iso-16484-6-2014

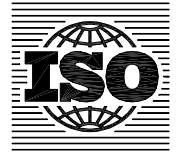

Numéro de référence ISO 16484-6:2014(F)

## iTeh STANDARD PREVIEW (standards.iteh.ai)

ISO 16484-6:2014 https://standards.iteh.ai/catalog/standards/sist/d19d0604-ac8e-43c7-a5d0- 6e864606b1f4/iso-16484-6-2014

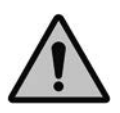

### **DOCUMENT PROTÉGÉ PAR COPYRIGHT**

### © ISO 2014

Droits de reproduction réservés. Sauf indication contraire, aucune partie de cette publication ne peut être reproduite ni utilisée sous quelque forme que ce soit et par aucun procédé, électronique ou mécanique, y compris la photocopie, l'affichage sur l'internet ou sur un Intranet, sans autorisation écrite préalable. Les demandes d'autorisation peuvent être adressées à l'ISO à l'adresse ci-après ou au comité membre de l'ISO dans le pays du demandeur.

ISO copyright office Case postale 56 • CH-1211 Geneva 20 Tel. + 41 22 749 01 11 Fax + 41 22 749 09 47 E‐mail copyright@iso.org Web www.iso.org

Publié en Suisse

### Sommaire

## Page

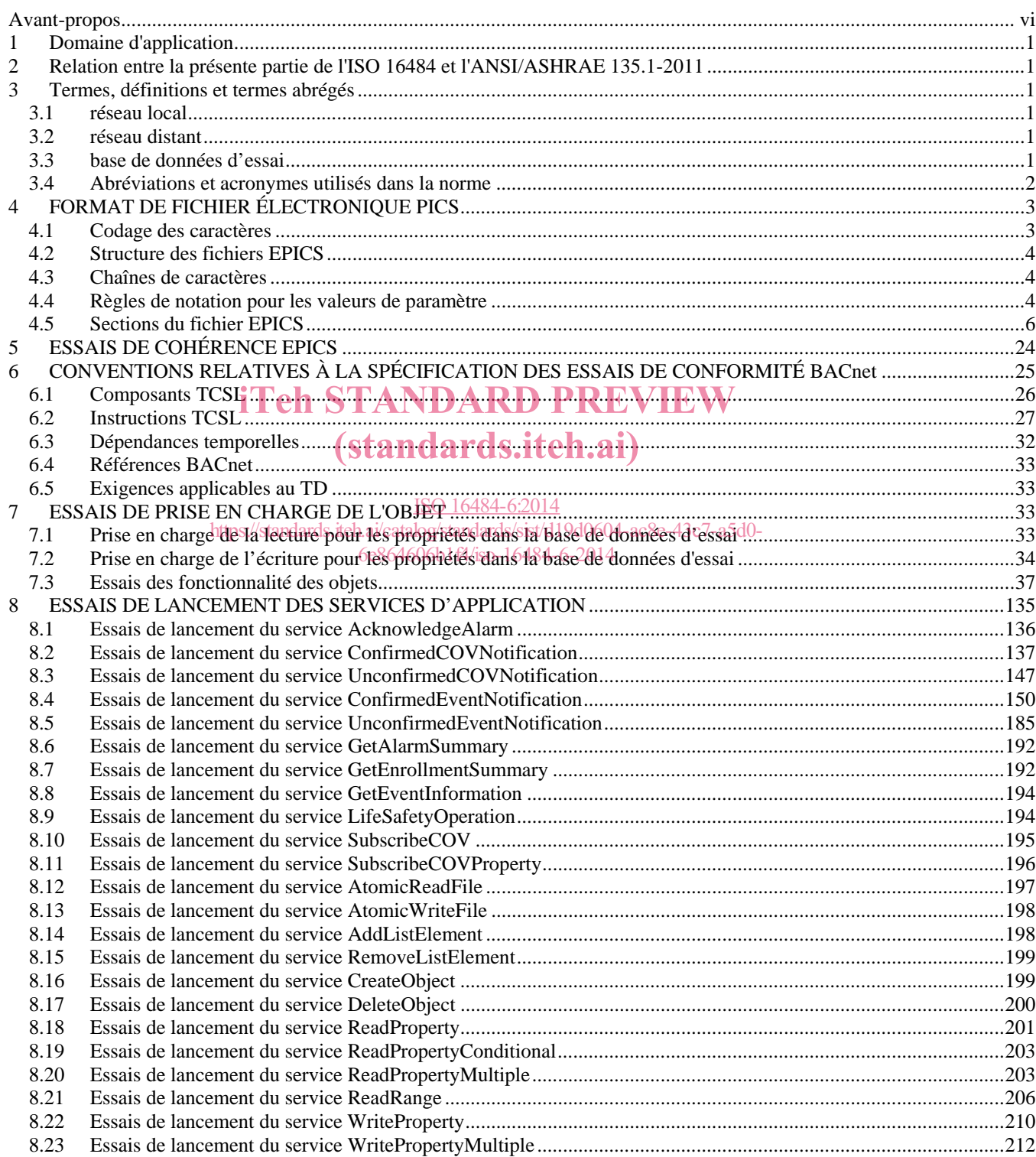

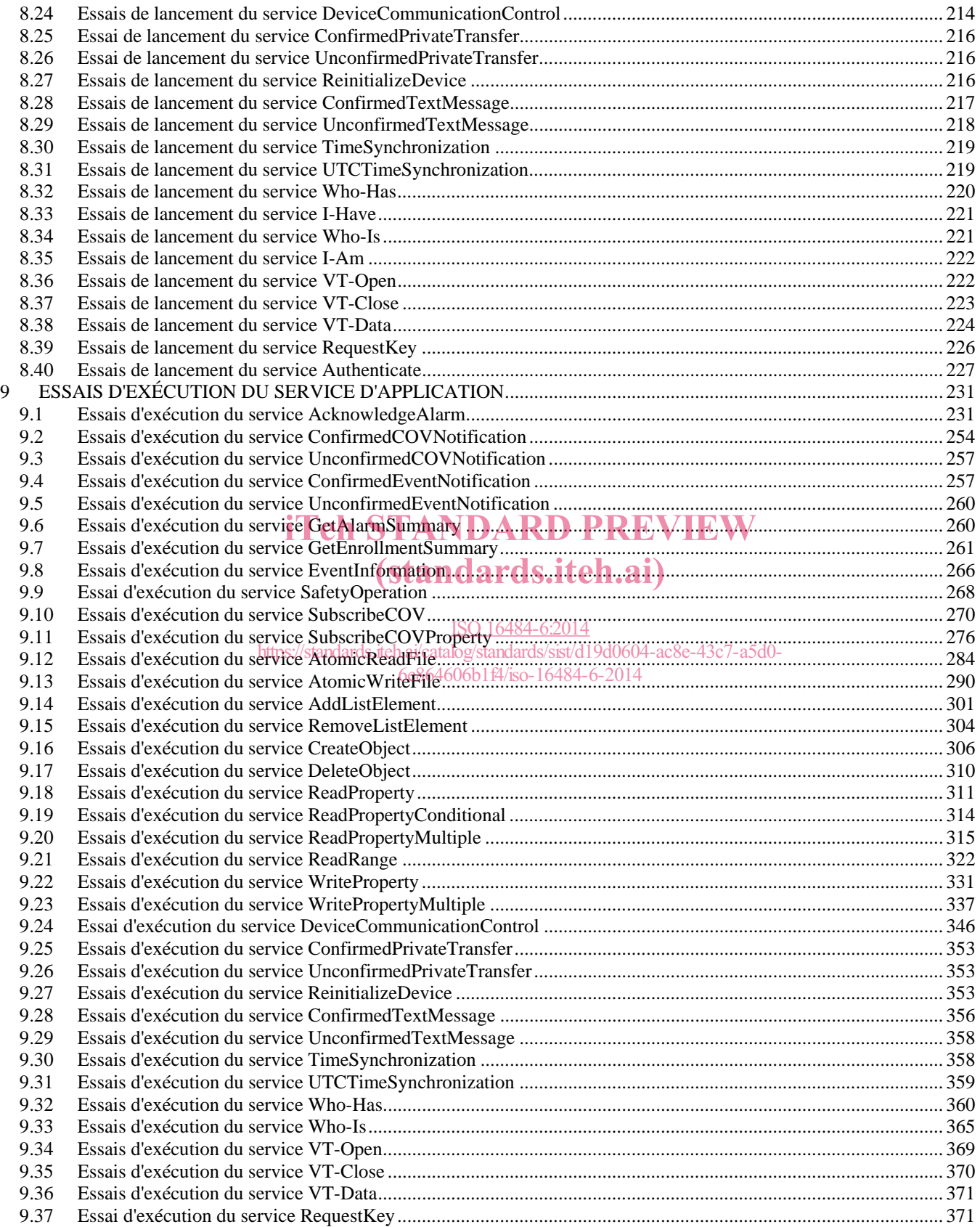

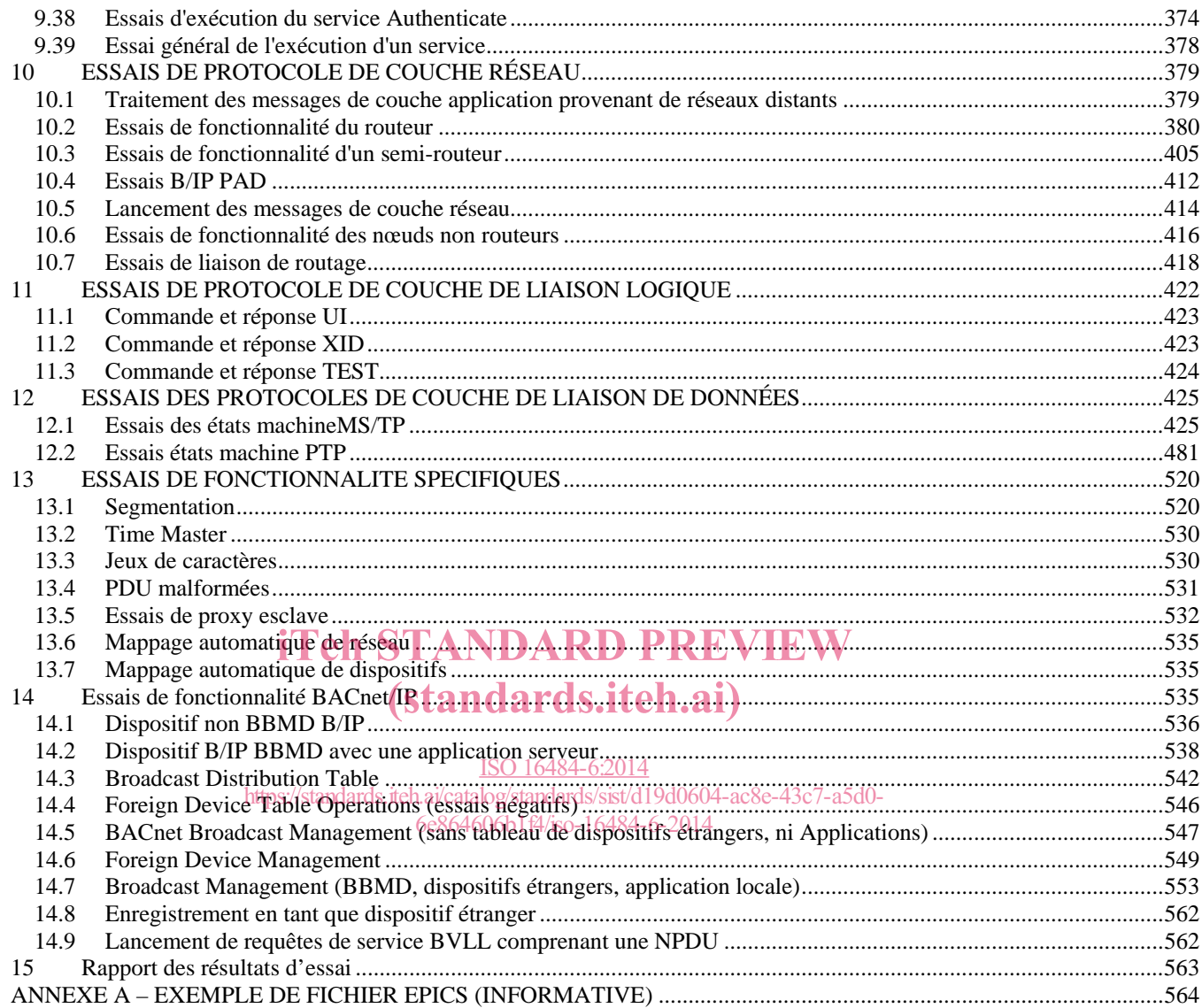

### **Avant-propos**

L'ISO (Organisation internationale de normalisation) est une fédération mondiale d'organismes nationaux de normalisation (comités membres de l'ISO). L'élaboration des Normes internationales est en général confiée aux comités techniques de l'ISO. Chaque comité membre intéressé par une étude a le droit de faire partie du comité technique créé à cet effet. Les organisations internationales, gouvernementales et non gouvernementales, en liaison avec l'ISO participent également aux travaux. L'ISO collabore étroitement avec la Commission électrotechnique internationale (IEC) en ce qui concerne la normalisation électrotechnique. 

Les procédures utilisées pour élaborer le présent document et celles destinées à sa mise à jour sont décrites dans les Directives ISO/IEC, Partie 1. Il convient, en particulier de prendre note des différents critères d'approbation requis pour les différents types de documents ISO. Le présent document a été rédigé conformément aux règles de rédaction données dans les Directives ISO/IEC, Partie 2 (voir www.iso.org/directives).

L'attention est appelée sur le fait que certains des éléments du présent document peuvent faire l'objet de droits de propriété intellectuelle ou de droits analogues. L'ISO ne saurait être tenue pour responsable de ne pas avoir identifié de tels droits de propriété et averti de leur existence. Les détails concernant les références aux droits de propriété intellectuelle ou autres droits analogues identifiés lors de l'élaboration references aux droits de propriète intellectuelle ou autres droits analogues identifies lors de l'élaboration<br>du document sont indiqués dans l'Introduction et/ou dans la liste des déclarations de brevets reçues par l'ISO (voir www.iso.org/brevets). (standards.iteh.ai)

Les appellations commerciales éventuellement mentionnées dans le présent document sont données pour information, par souci de commodité, à l'intention des utilisateurs et ne sauraient constituer un engagement. https://standards.iteh.ai/catalog/standards/sist/d19d0604-6e864606b1f4/iso-16484-6-2014

Pour une explication de la signification des termes et expressions spécifiques de l'ISO liés à l'évaluation de la conformité, ou pour toute information au sujet de l'adhésion de l'ISO aux principes de l'OMC concernant les obstacles techniques au commerce (OTC), voir le lien suivant: **Avant-propos** — Informations supplémentaires. 

Le comité chargé de l'élaboration du présent document est l'ISO/TC 205, Conception de l'environnement *intérieur des bâtiments*. 

Cette troisième édition annule et remplace la deuxième édition (ISO 16484-6:2009), qui a fait l'objet d'une révision mineure.

L'ISO 16484 comprend les parties suivantes, sous le titre général *Systèmes d'automatisation et de gestion technique du bâtiment — Essais de conformité de la communication de données* : 

- *Partie 1 Spécification et mise en œuvre d'un projet*  — :
- — *Partie 2* : *Équipement*
- — *Partie 3* : *Fonctions*
- — *Partie 5* : *Protocole de communication de données*

— *Partie 6* : *Essais de conformité de la communication de données* 

Les applications et la mise en œuvre de projet seront abordées dans les Parties 4 et 7 à venir.

La présente version corrigée de l'ISO 16484-6:2015 inclut les corrections suivantes:

- Dans tout le document, les références croisées et les indentations des lignes de codes ont été revus.

## iTeh STANDARD PREVIEW (standards.iteh.ai)

ISO 16484-6:2014 https://standards.iteh.ai/catalog/standards/sist/d19d0604-ac8e-43c7-a5d0- 6e864606b1f4/iso-16484-6-2014

## iTeh STANDARD PREVIEW (standards.iteh.ai)

ISO 16484-6:2014 https://standards.iteh.ai/catalog/standards/sist/d19d0604-ac8e-43c7-a5d0- 6e864606b1f4/iso-16484-6-2014

### **Systèmes d'automatisation et de gestion technique du bâtiment — Partie 6 : Essais de conformité de la communication de données**

### **1 Domaine d'application**

La présente partie de l'ISO 16484 définit une méthode normalisée permettant de vérifier qu'une mise en ceuvre du protocole BACnet fournit l'ensemble des fonctionnalités citées dans la Déclaration de conformité d'une mise en œuvre de protocole (PICS) correspondante, conformément à la norme BACnet.

Elle fournit une série complète de procédures permettant de vérifier la bonne mise en œuvre de chaque fonctionnalité figurant dans la PICS BACnet, notamment :

- a) la prise en charge de chaque service BACnet, soit comme initiateur, soit comme exécuteur ou les deux,
- b) la prise en charge de chaque objet BACNET, y compris les deux propriétés requises et chaque propriété facultative déclarée, iTeh STANDARD PREVIEW
- c) la prise en charge de chaque p<mark>rotocole de couche, réseau BAC</mark>net,
- d) la prise en charge de chaque option de liaison de données déclarée et
- https://standards.iteh.ai/catalog/standards/sist/d19d0604-ac8e-43c7-a5d0-<br> **e)** la prise en charge de chaque fonctionnalité<sub>e</sub>spéciale déclarée.  $\epsilon$ tionnalite $\epsilon$ neciale $\epsilon$ eciare

### **2 Relation entre la présente partie de l'ISO 16484 et l'ANSI/ASHRAE 135.1-2011**

La présente partie de l'ISO 16484 comprend, à partir de l'Article 4, la traduction en français de la norme américaine ANSI/ASHRAE 135.1-2011, *Method of Test for Conformance to BACnet*, publiée par l'American National Standards Institute et l'American Society of Heating, Refrigerating and Air-Conditioning Engineers.

### **3 Termes, définitions et termes abrégés**

Toutes les définitions de la norme ANSI/ASHRAE 135-2008 s'appliquent ausssi à cet addendum.

### **3.1 réseau local**

réseau auquel un dispositif BACnet est directement connecté

### **3.2 réseau distant**

réseau accessible depuis un dispositif BACnet uniquement par l'intermédiaire d'au moins un routeur

### **3.3 base de données d'essai**

base de données de fonctionnalités et d'objets BACnet créée en lisant le contenu d'une déclaration électronique de conformité EPICS

### **3.4 Abréviations et acronymes utilisés dans la norme**

- BNF syntaxe de forme Backus-Naur (*Backus-Naur Form syntax*)
- EPICS déclaration électronique de conformité d'une mise en œuvre de protocole (*electronic protocol implementation conformance statement*)
- IUT mise en œuvre soumise à essai (*implementation under test*)
- TCSL langage de script d'essai et de conformité (testing and conformance scripting language)
- TD dispositif d'essai (*testing device*)
- TPI informations de protocole textuelles (*text protocol information*)

## iTeh STANDARD PREVIEW (standards.iteh.ai)

ISO 16484-6:2014 https://standards.iteh.ai/catalog/standards/sist/d19d0604-ac8e-43c7-a5d0- 6e864606b1f4/iso-16484-6-2014

### **4 FORMAT DE FICHIER ÉLECTRONIQUE PICS**

Un fichier électronique de déclaration de conformité d'une mise en œuvre de protocole (EPICS) contient une déclaration de conformité d'une mise en œuvre du protocole BACnet, exprimée sous la forme d'un texte normalisé. Les fichiers EPICS sont des représentations lisibles par l'homme et par les machines de la mise en œuvre d'objets et de services BACnet dans un dispositif donné. Les fichiers EPICS doivent utiliser l'extension ".TPI" (informations de protocole textuelles) et contenir des lignes de texte normal et éditable, composées de codes de caractères de texte se terminant par des paires retour chariot/saut de ligne (X'0D', X'0A').

Les fichiers EPICS sont utilisés par des outils d'essai logiciel pour réaliser les essais définis dans la présente norme et en interpréter les résultats. Un fichier EPICS doit accompagner tous les dispositifs soumis à essai conformément aux procédures de la présente norme.

### **4.1 Codage des caractères**

BACnet fournit toute une gamme de codages de caractères possibles. Les codages de caractères BACnet se répartissent en trois groupes : les flux d'octets, de doubles octets et de quadruples octets. Les flux d'octets représentent les caractères comme des valeurs d'octets simples. Dans certains cas, comme les caractères DBCS de Microsoft et le code JIS C 6226, certaines valeurs d'octets indiquent qu'il convient que le deuxième octet soit affiché avec l'octet de tête en tant que valeur simple, étendant ainsi la plage à plus de 256 caractères possibles. En revanche, les flux de doubles octets affichent des paires d'octets représentant des caractères simples. Le codage ISO 10646 UCS-2 en constitue un exemple. Le premier octet, ou octet de tête, de la paire est la partie de plus fort poids de cette valeur. Les flux de quadruples octets, comme les flux ISO 10646 UCS-4, traitent simultanément les uplets de quatre octets, comme des caractères simples dont le premier octet, ou octet de tête, est de plus fort poids.

### iTeh STANDARD PREVIEW

Pour adapter les différents codages utilisables avec des descriptions de dispositif BACnet, les fichiers EPICS commencent Pour adapter les différents codages utilisables avec des descriptions de dispositif BACnet, les fichiers EPICS commencent<br>avec un en-tête qui permet à la fois d'identifier le fichier comme un fichier EPICS et d'identifier L'en-tête commence avec la chaîne "PICS #", où # est remplacé par un chiffre représentant le jeu de caractères tel qu'indiqué au Tableau 4-1.

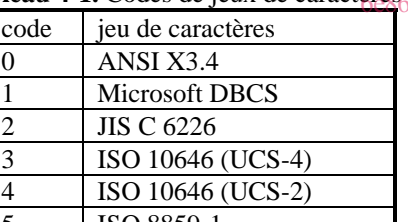

### ISO 16484-6:2014

**Tableau 4-1.** Codes de jeux de caractères https://standards.iteh.ai/catalog/standards/sist/d19d0604-ac8e-43c7-a5d0- 6e864606b1f4/iso-16484-6-2014

5 ISO 8859-1

Un format de flux d'octets peut être reconnu en examinant les huit premiers octets du fichier EPICS. Selon le codage ANSI X3.4 par exemple, ces huit octets contiennent : X'50' X'49' X'43' X'53' X'20' X'30' X'0D' X'0A'. Ces octets représentent le texte "PICS 0" suivi d'un retour chariot et d'un saut de ligne.

Un format de flux de doubles octets peut être reconnu en examinant les 16 premiers octets du fichier EPICS. Selon le codage ISO 10646 UCS-2, par exemple, ces 16 octets contiennent :

 X'00' X'50' X'00' X'49' X'00' X'43' X'00' X'53' X'00' X'20' X'00' X'34' X'00' X'0D' X'00' X'0A'

Ces octets représentent le texte "PICS 4" suivi d'un retour chariot et d'un saut de ligne.

Un format de flux de quadruples octets peut être reconnu en examinant les 32 premiers octets du fichier EPICS. Selon l'ISO 10646 UCS-4, par exemple, ces 32 octets contiennent :

X'00' X'00' X'00' X'50' X'00' X'00' X'00' X'49'

 X'00' X'00' X'00' X'43' X'00' X'00' X'00' X'53' X'00' X'00' X'00' X'20' X'00' X'00' X'00' X'33' X'00' X'00' X'00' X'0D' X'00' X'00' X'00' X'0A'

Ces octets représentent le texte "PICS 3" suivi d'un retour chariot et d'un saut de ligne.

### **4.2 Structure des fichiers EPICS**

Les fichiers EPICS sont composés de lignes de texte se terminant par des paires retour chariot/saut de ligne (X'0D', X'0A') encodées comme des flux de simples, doubles ou quadruples octets, comme défini en 4.1. Dans l'ensemble de la présente norme, le terme "caractère" est utilisé pour désigner un symbole codé sous la forme d'un, deux ou quatre octets, basé sur le codage de caractères utilisé dans l'en-tête du fichier EPICS. Par exemple, le caractère d'espacement peut être codé comme suit : X'20' ou X'0020' ou X'00000020'. Dans la présente norme, tous les caractères sont présentés sous leur forme d'octet simple.

Le caractère spécial  $\perp$  est utilisé dans le présent paragraphe pour indiquer la présence d'une paire retour chariot/saut de ligne (X'0D0A'). Excepté dans les chaînes de caractères, les codes de caractères pour la tabulation (X'09'), l'espace (X'20'), le retour chariot (X'0D') et le saut de ligne (X'0A') doivent être considérés comme un blanc. Toute séquence d'1 caractère blanc ou plus doit être équivalente à un caractère blanc unique. Excepté dans une chaîne de caractères, une séquence de deux tirets (X'2D') doit indiquer le début d'un commentaire qui doit se terminer par la paire retour chariot/saut de ligne suivante, c'est-àdire, la fin de la ligne sur laquelle figurent les deux tirets (--). Les commentaires doivent être considérés comme un blanc et peuvent donc être insérés librement.

Les fichiers EPICS doivent présenter, dans la première ligne suivant l'en-tête, le texte littéral :

**Déclaration de conformité d'une mise en œuvre du protocole BACnet VIEW** 

Ce texte sert de signature permettant d'identifier le format de fichier EPICS.

(standards.iteh.ai)

Les lignes définissant les sections de l'EPICS (voir en 4.5) et les données de mise en œuvre particulières à un dispositif donné suivent la ligne de signature. ISO 16484-6:2014

Le fichier EPICS se termine par une ligne contenant le texte littéral suivant : 2004-ac8e-43c7-a5d0-<br>Le fichier EPICS se termine par une ligne contenant le texte littéral suivant : 2004 6e864606b1f4/iso-16484-6-2014

**Fin de la déclaration de conformité d'une mise en œuvre du protocole BACnet** 

### **4.3 Chaînes de caractères**

La présence d'un guillemet double (X'22'), d'un guillemet simple (X'27') ou d'un accent grave (X'60') doit indiquer des chaînes de caractères. Pour les guillemets doubles, la fin de la chaîne doit être indiquée par l'occurrence suivante d'un guillemet double ou par la fin de la ligne. Pour le guillemet simple ou l'accent grave, la fin de la chaîne doit être indiquée par l'occurrence suivante d'un guillemet simple (X'27') ou par la fin de la ligne. Ainsi, les chaînes qui nécessitent l'intégration d'un guillemet simple ou d'un accent grave comme caractère littéral dans la chaîne doivent utiliser le mode de notation par guillemet double, tandis que les chaînes qui nécessitent l'intégration d'un guillemet double doivent utiliser le mode de notation par guillemet simple ou accent grave.

### **4.4 Règles de notation pour les valeurs de paramètre**

Dans chaque section, il peut s'avérer nécessaire d'exprimer des paramètres sous une forme particulière, parmi de nombreuses formes possibles. Les règles suivantes régissent le format applicable aux paramètres :

- (a) les mots clés sont insensibles à la casse, de telle sorte que les codes X'41' à X'5A' sont équivalents aux codes X'61' à X'7A' ;
- (b) les valeurs nulles sont indiquées par la chaîne "NULL" ;
- (c) les valeurs booléennes sont indiquées par les chaînes "T" ou "TRUE" si la valeur est vraie, ou "F" ou "FALSE" si la valeur est fausse ;
- (d) les valeurs entières sont indiquées comme des chaînes de chiffres, éventuellement avec un moins (-) en tête : 12345 ou -111 ;
- (e) les valeurs réelles sont indiquées par un signe décimal, qui ne peut pas être le premier ni le dernier caractère : 1.23, 0.02, 1.0, mais pas .02 ;
- (f) les chaînes d'octets sont indiquées par des paires de chiffres hexadécimaux entourées soit par des guillemets simples (X'2D') soit par des accents graves (X'60') et précédées de la lettre "X" : X'001122' ;
- (g) les chaînes de caractères sont représentées par au moins un caractère entouré par des guillemets doubles ou simples ou des accents graves, comme défini en 4.3 : 'text' ou 'text' ou "text" ;
- (h) les bitstrings (chaînes de bits) sont indiquées sous forme de liste, entourées d'accolades ({ } ou X'7B' et X'7D'), de valeurs vraies et fausses : {T,T,F} ou {TRUE, TRUE, FALSE}. Lorsque la valeur réelle d'un bit ne présente pas d'importance, un point d'interrogation est utilisé : {T,T,?} ;
- (i) les valeurs d'énumération sont représentées comme des valeurs nommées, plutôt que numériques. Les noms des énumérations sont insensibles à la casse de telle sorte que les codes X'41' à X'5A' sont équivalents aux codes X'61' à X'7A'. Le trait de soulignement (X'5F') et le tiret (X'2D') sont considérés comme équivalents dans les noms d'énumérations. Les valeurs propriétaires sont indiquées par un texte nommé sans espace, se terminant par une valeur numérique décimale non négative. Chaque valeur doit commencer par le mot "proprietary" : Object\_Type, proprietary-object-type-653 ;
- (j) les dates sont représentées entre parenthèses : (Monday, 24-January-1998). Tous les "caractères génériques" ou champs non spécifiés sont signalés par un astérisque (X'2A') : (Monday, \*-January-1998). L'omission du jour de la semaine signifie que le jour est non spécifié : (24-January-1998) ;
- (k) les valeurs temporelles sont représentées en heures, minutes, secondes, centièmes de secondes, sous le format hh:mm:ss.xx : 2:05:44.00, 16:54:59.99. Tous les champs de "caractères génériques" sont signalés par un astérisque  $(X'2A'): 16:54:**;$
- (l) les identifiants d'objets sont représentés entre parenthèses, avec des virgules séparant le type d'objet et le numéro d'instance : (analog-input, 56). Les types d'objets propriétaires remplacent l'énumération du type d'objet par le mot "proprietary" suivi de la valeur numérique du type d'objet : (proprietary 700,1) ;
- (m) les éléments de données calculés sont représentés entre accolades ({ } ou X'7B' et X'7D'), les éléments étant séparés par des virgules. Si un élément est lui-même une valeur calculée, cet élément doit figurer entre accolades.

## **4.4.1 Valeurs de paramètres complexes**  (standards.iteh.ai)

Certaines valeurs de paramètres, notamment les valeurs de propriété pour les valeurs codées calculées ou de type CHOICE, nécessitent une notation plus complexe pour représenter leurs valeurs. La notation est liée au codage ASN.1 pour ces valeurs necessaiem une notation plus complexe pour réprésent leurs suivant les motation est nec au courge ABN. I pour ces valeurs<br>de propriété et peut sembler obscure hors contexte. Les règles supplémentaires suivantes régissent l types de valeurs de paramètres :<br>
types de valeurs de paramètres :

### 6e864606b1f4/iso-16484-6-2014

- (a) les valeurs correspondant à un CHOIX (CHOICE) de valeurs étiquetées selon l'application sont représentées par la valeur de l'élément choisi, codé comme décrit en 4.4 ;
- (b) les valeurs correspondant à un CHOIX (CHOICE) de valeurs étiquetées selon le contexte sont représentées par le numéro de l'étiquette de contexte entre crochets, suivi de la représentation de la valeur de l'élément choisi ;
- (c) les valeurs de liste (ASN.1 "SEQUENCE OF") sont représentées entre parenthèses, les éléments de la liste étant séparés par des virgules. Si un élément est lui-même une valeur calculée, cet élément doit figurer entre accolades ;
- (d) les valeurs de tableaux sont représentées entre accolades, les éléments du tableau étant séparés par des virgules. Si un élément est lui-même une valeur calculée, cet élément doit figurer entre accolades.

### **4.4.2 Limites de spécification applicables aux valeurs de paramètres**

Certaines propriétés peuvent présenter des restrictions en termes de plage ou de résolution des valeurs. Afin d'interpréter correctement les résultats des essais pour lesquels la valeur d'une propriété est modifiée à l'aide de WriteProperty, WritePropertyMultiple ou AddListElement et d'analyser ensuite ces essais à l'aide de ReadProperty ou ReadPropertyMultiple, il est nécessaire de connaître ces restrictions. La base de données d'essai peut comporter des instructions de restriction qui définissent ces contraintes. Les restrictions acceptables et les types de données auxquels elles s'appliquent sont :

- (a) **minimum** valeur minimale des types de données Unsigned (non signé), Integer (nombre entier), Real (réel) ou Double. La date la plus éloignée dans le temps pour le type de données Date ;
- (b) **maximum** valeur maximale des types de données Unsigned, Integer, Real ou Double. La date la plus proche dans le temps pour le type de données Date ;
- (c) **resolution** résolution minimale garantie pour les types de données Real et Double. Résolution temporelle minimale en secondes pour le type de données Time (heure) ;
- (d) **maximum length string** longueur maximale d'un CharacterString ou OctetString ;
- (e) **maximum length list**  nombre maximal d'éléments garantis dans une liste ;
- (f) **maximum length array** nombre maximal d'éléments dans un tableau ;
- (g) **allowed values** liste d'énumérations, séparées par une virgule, prises en charge pour un type de données Enumerated (énumération). Liste de types d'objets, délimités par une virgule, pour les propriétés qui font référence à un identificateur d'objet externe.

Les instructions de restriction doivent être énumérées entre crochets en chevron (< et >) à la suite de la valeur par défaut. Si des restrictions multiples figurent dans un ensemble unique de crochets obliques, les restrictions doivent être séparées par un point-virgule (;). Une instruction de restriction est composée du nom de la restriction suivi du signe deux-points (:) suivi de la valeur de restriction ou, le cas échéant, d'une liste de valeurs possibles délimitées par une virgule.

Voici des exemples de valeurs de propriété avec des instructions de restriction telles qu'elles pourraient apparaître dans la base de données d'essai.

present-value:  $13.4 \leq \text{minimum: } 0.0; \text{ maximum: } 20.0; \text{ resolution: } 0.1 \geq \text{constant: } 0.1 \geq \text{constant: } 0.1 \geq \text{constant: } 0.1 \geq \text{constant: } 0.1 \geq \text{constant: } 0.1 \geq \text{constant: } 0.1 \geq \text{constant: } 0.1 \geq \text{constant: } 0.1 \geq \text{constant: } 0.1 \geq \text{constant: } 0.1 \geq \text{total: } 0.1 \geq \text{total: } 0.1 \geq \text{total: }$ description: "this is a description" <maximum length string: 30> units: milliamperes <allowed values: milliamperes, amperes> object-property-reference: (analog input,  $12$ ) <allowed values: analog input, analog value>

La propriété Units est un cas particulier, car la modification des unités peut entraîner une modification de la valeur de la propriété Present\_Value comme de toutes les restrictions de sa valeur. Ainsi, les restrictions minimum, maximum et resolution sont uniquement valables pour la valeur par défaut de la propriété Units.

Il est possible de spécifier les restrictions par défaut pour la plupart des types de données, tel que décrit en 4.5.8. Les<br>instructions de restriction dans la base de données d'essai annulent les restrictions par défaut p instructions de restriction dans la base de données d'essai annulent les restrictions par défaut pour la propriété individuelle qui contient l'instruction de restriction. (standards.iteh.ai)

### **4.5 Sections du fichier EPICS**

Chaque section du fichier EPICS commence par un nom de section suivi du signe deux-points (: ou X'3A'). Après les deuxpoints figure un ensemble d'un ou de plusieurs paramètres, délimité par un ensemble d'accolades ({ } ou X'7B' X'7D'). 6e864606b1f4/iso-16484-6-2014

Les symboles suivants sont utilisés comme des paramètres fictifs pour signaler la présence d'informations de paramètre :

- (a) le symbole représentant un cadre entre guillemets, " $\Box$ ", est utilisé pour indiquer qu'un paramètre de chaîne de caractères doit être présent ;
- (b) le symbole représentant un cadre sans guillemets,  $\Box$ , est utilisé pour indiquer qu'un paramètre d'un type de données autre que chaîne de caractères doit être présent ;
- (c) un point d'interrogation, ?, est utilisé dans la base de données d'essai pour indiquer que la propriété est présente mais que la valeur est inconnue car elle dépend d'une entrée matérielle ou est modifiée par un algorithme interne.

Un exemple de fichier EPICS peut être consulté dans l'annexe A.

### **4.5.1 Sections d'informations générales**

Ces sections fournissent des informations générales sur le dispositif BACnet. La syntaxe de ces sections est indiquée cidessous.

Vendor Name:  $" \Box" \Box$ Product Name: "□" Product Model Number: "" Product Description: "□"

### **4.5.2 Sections de conformité**

Ces sections fournissent des informations sur la fonctionnalité BACnet que le dispositif est censé prendre en charge.

### **4.5.2.1 BIBB pris en charge**

Cette section présente les BIBB (blocs d'interopérabilité BACnet) pris en charge. La syntaxe est indiquée ci-dessous. Chaque BIBB doit être répertorié, un BIBB par ligne et entre accolades. Une liste vide signifie qu'aucun BIBB n'est pris en charge.

```
BIBB pris en charge : 
\left\{ \begin{matrix} \phantom{a} \\ \phantom{a} \end{matrix} \right\}\Box \Box\mathsf{L}
```
Il peut s'agir de tous les BIBB décrits à l'Annexe K. Le format dans l'EPICS doit utiliser l'acronyme indiqué dans le titre de chaque BIBB. Par exemple : un dispositif prenant en charge 'Data Sharing - ReadProperty - B' doit inclure 'DS-RP-B' dans cette section.

Par exemple :

```
BIBB pris en charge : 
\left\{ \begin{matrix} \rule{0pt}{17pt} \put(0pt) \put(0pt) \put( DS-RP-B
    DS-WP-B
   DS-RPM-B
    DM-DOB-B
    DM-DDB-B
   DM-DDB-A
\downarrowiTeh STANDARD PREVIEW
                                                                                  (standards.iteh.ai)
```
#### **4.5.3 Services d'application pris en charge**  ISO 16484-6:2014

Cette section présente les services d'application standards pris en charge. La syntaxe est indiquée ci-dessous. Chaque service pris en charge doit être répertorié entre accolades, un service par ligne, suivi des mots "Initiate" ou "Execute" pour indiquer que le service peut être initié, exécuté ou les deux.

Services d'application standards BACnet pris en charge :

```
\left\{ \begin{array}{c} \perp \end{array} \right\}
```
 $\Box$  Initiate.

 $\Box$  Execute

- $\Box$  Initiate Execute
- }

Les services standards peuvent être tous les services répertoriés à l'Article 21 "production BACnetServicesSupported".

Il convient que le format corresponde au titre de la section de services correspondante dans la norme, moins le texte 'Service'. Dans le cas d'un dispositif prenant en charge le service AcknowledgeAlarm, il convient alors que le texte 'AcknowledgeAlarm' soit inclus dans cette section de l'EPICS.

Par exemple :

Services d'application standards BACnet pris en charge :

 $\left\{ \begin{matrix} \rule{0pt}{17pt} \rule{0pt}{14pt} \rule{0pt}{14pt} \$ 

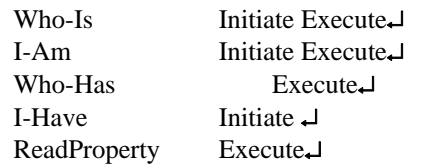